## **Station Number Mark**

You can add the Station Number mark in the layout file in Mark without having to open a 1-up file.

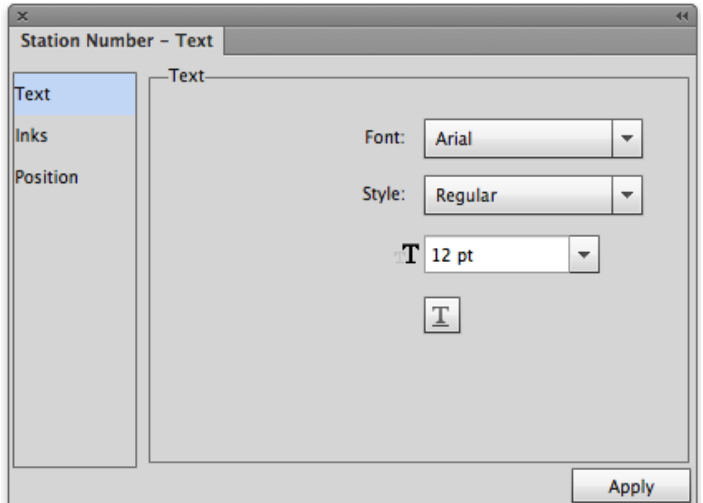

Use the **Text** settings to set the font of the station number.

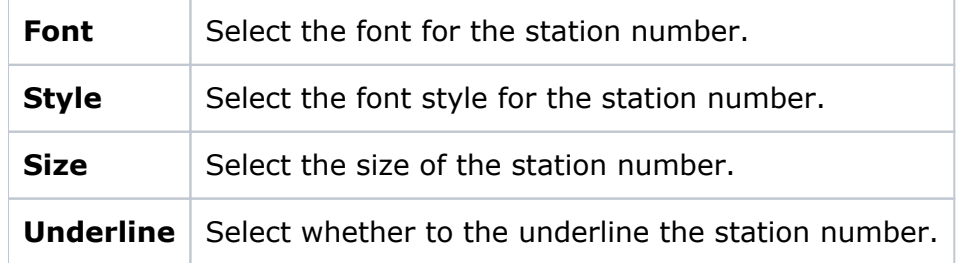

For settings for **Inks** and **Position**, see [common features](https://workflowhelp.kodak.com/display/PT20/Common+features+of+Mark).